Payment

## Lizenzbedingungen eingesetzter Drittkomponenten

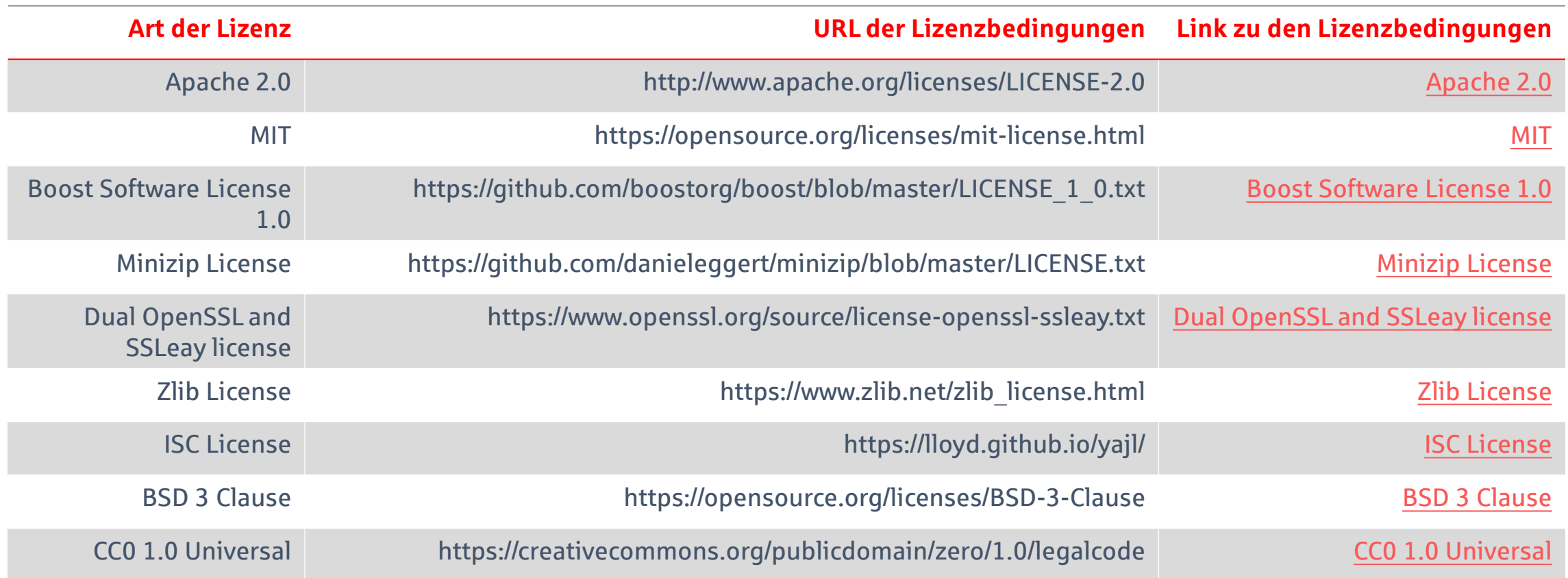

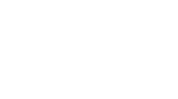

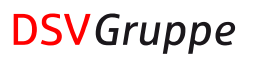